## <span id="page-0-0"></span>**1 Running email through mod\_perl 2.0**

## <span id="page-1-0"></span>**1.1 Ken Simpson <ksimpson (at) ghpbjymdczr.mailchannels.com> exclaimed:**

- Date: Mon, 6 Dec 2004 14:15:25 -0800
- Traffic: Low (in development)
- URL:<http://www.mailchannels.com/opensource/>

 We have been using mod\_perl successfully for several months now as a flexible email proxy -- we just wrapped Net::Server::Mail and with a few additional hacks and it worked. Matt Sergeant did the same thing with qpsmtpd and I have heard that the performance results were initially very promising (http://msgs.securepoint.com/cgi-bin/get/qmail0411/120/1/1/1.html).

 More details of our hack (patches etc.) are at http://www.mailchannels.com/opensource and http://search.cpan.org/dist/Apache-SMTP/lib/Apache/SMTP.pm.

 IMHO, using mod\_perl as a general application server is a great idea. For us there really was no other viable alternative. We looked at POE, Sendmail's milter API, Net::Server and of course qpsmtpd but the reliability, portability, and scalability of Apache was what caused us to go through the effort of making our bits work on mod\_perl.

 To configure a mail server, it's just a matter of adding a VirtualHost section to the Apache configuration et voila. And as packages such as mod\_throttle move over to Apache 2, we will gain the wonderment of a solid resource management tool for mail traffic. Joy!

 Regards, Ken

## **Table of Contents:**

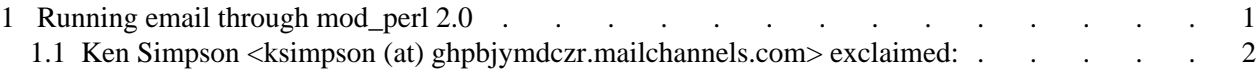